## **FIRMA DIGITAL PARA LAS RELACIONES DE AUTORIZACIÓN**

**29-10-2013**

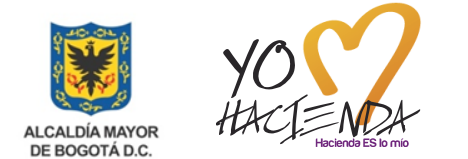

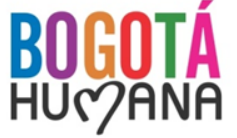

A partir de la Nómina del mes de noviembre de 2013, las Relaciones de Autorización para el pago de la Nómina y para el pago de Aportes serán firmadas digitalmente

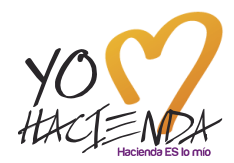

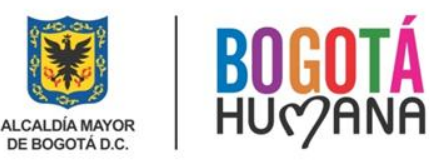

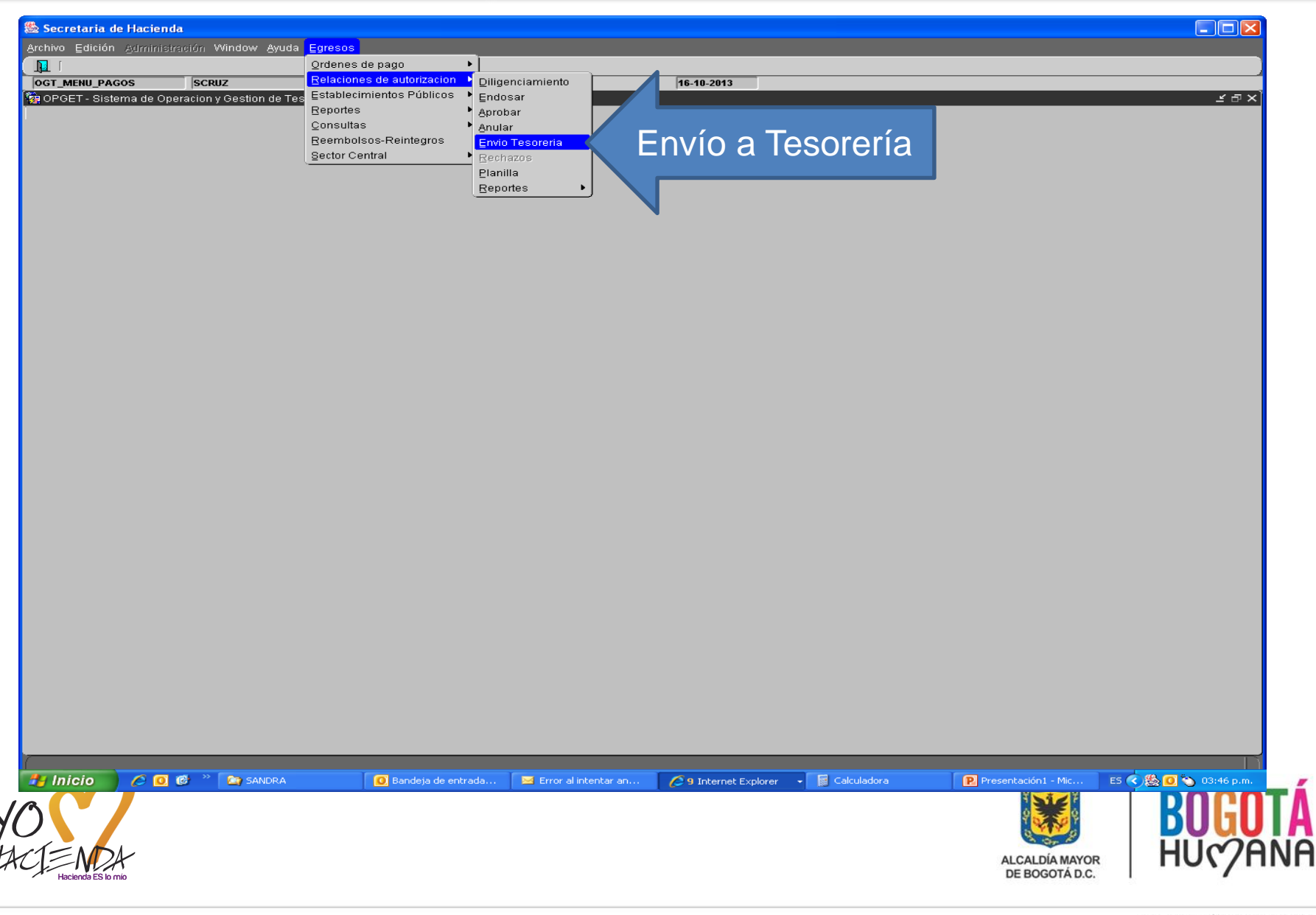

## **RELACIONES DE AUTORIZACIÓN**

## DILIGENCIAMIENTO EN EL SISTEMA OPGET **FIRMA DIGITAL**

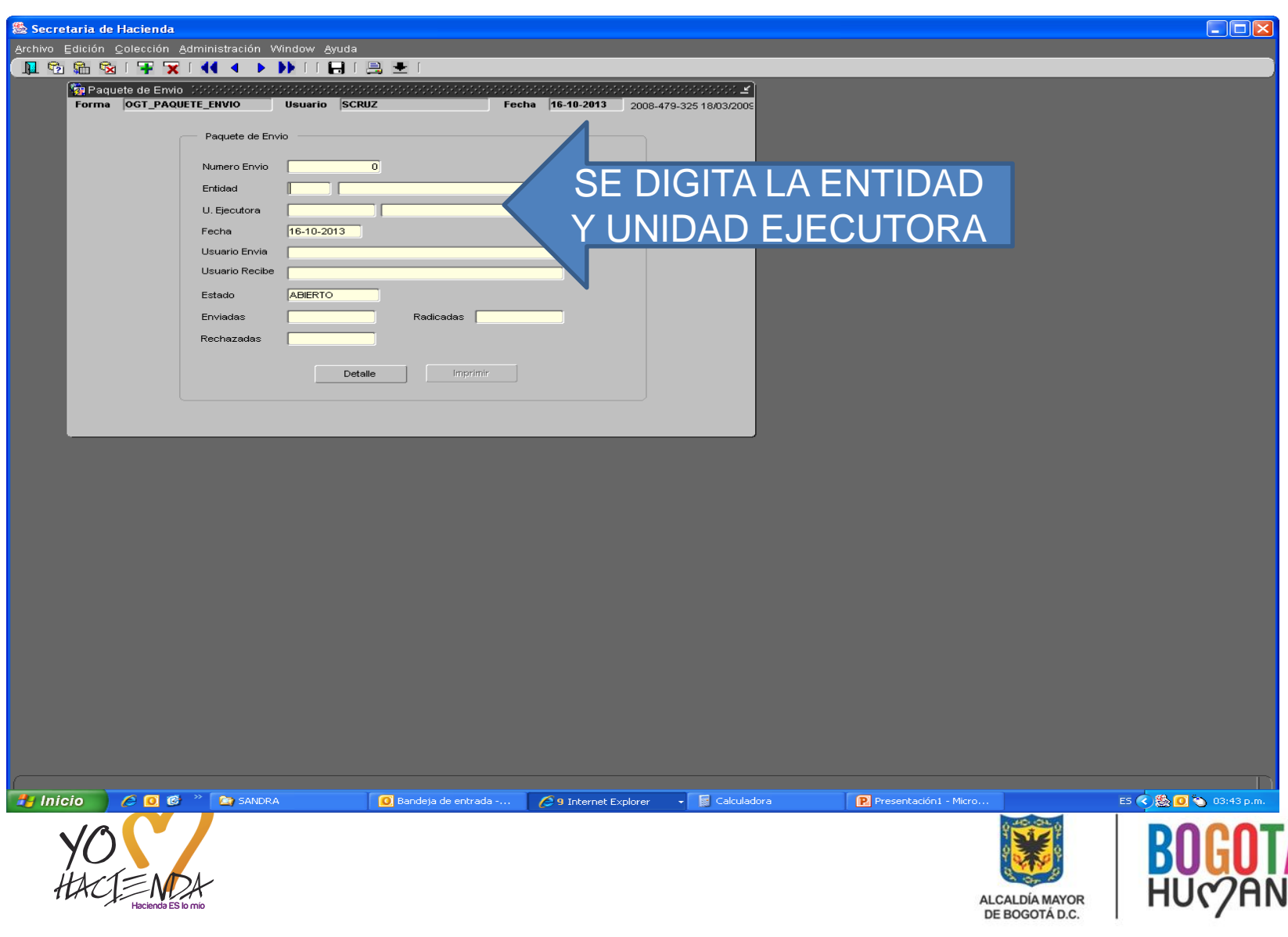

A

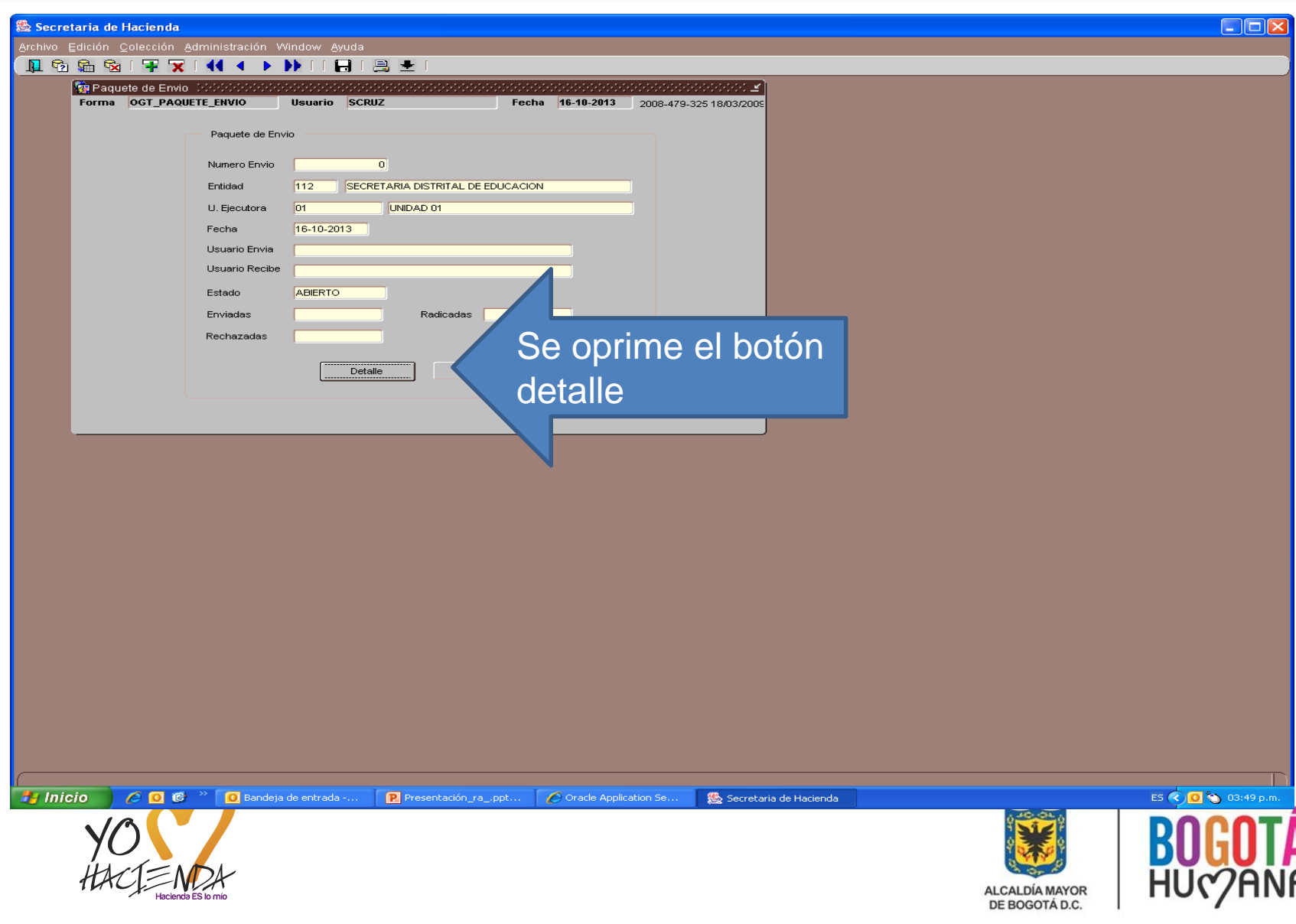

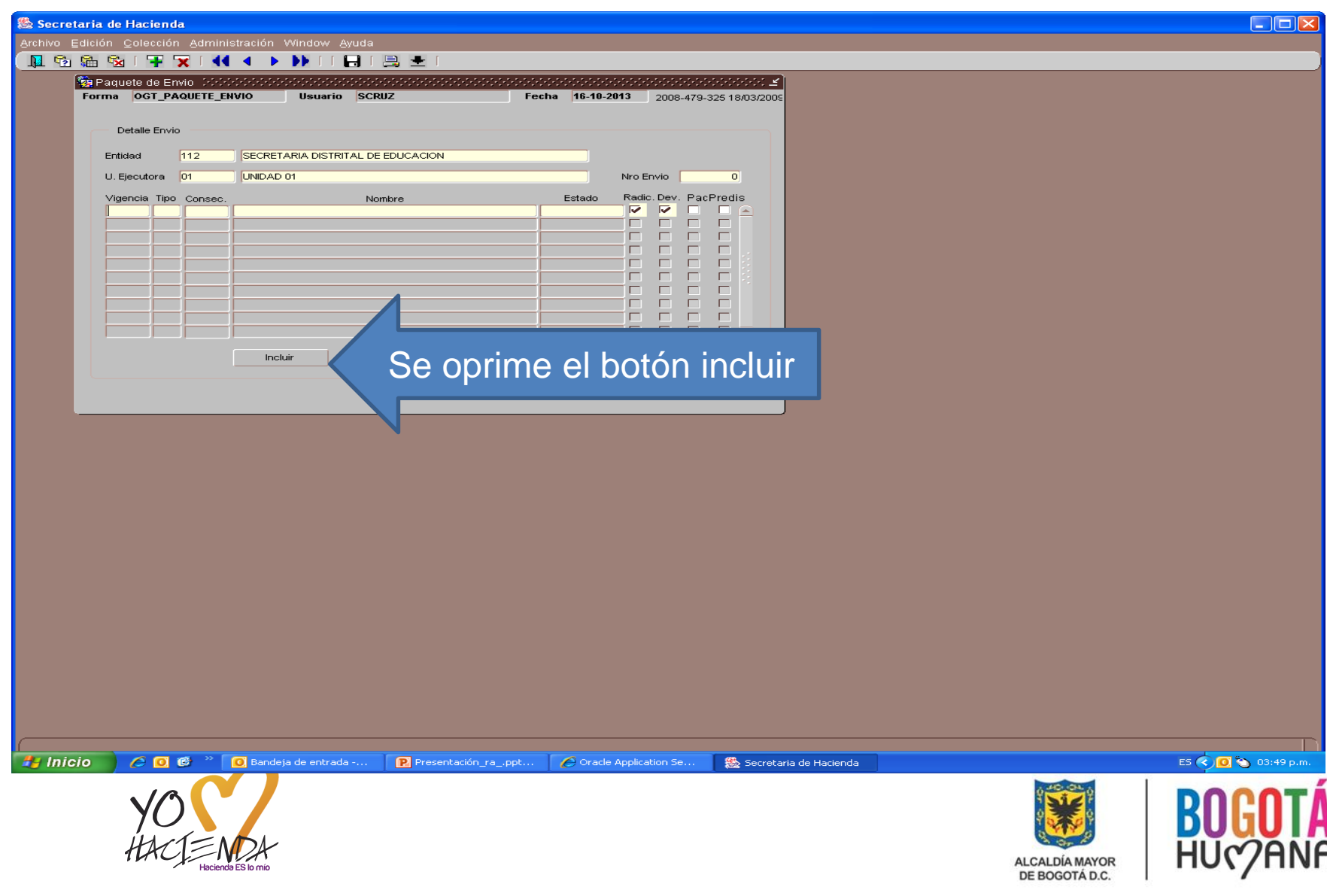

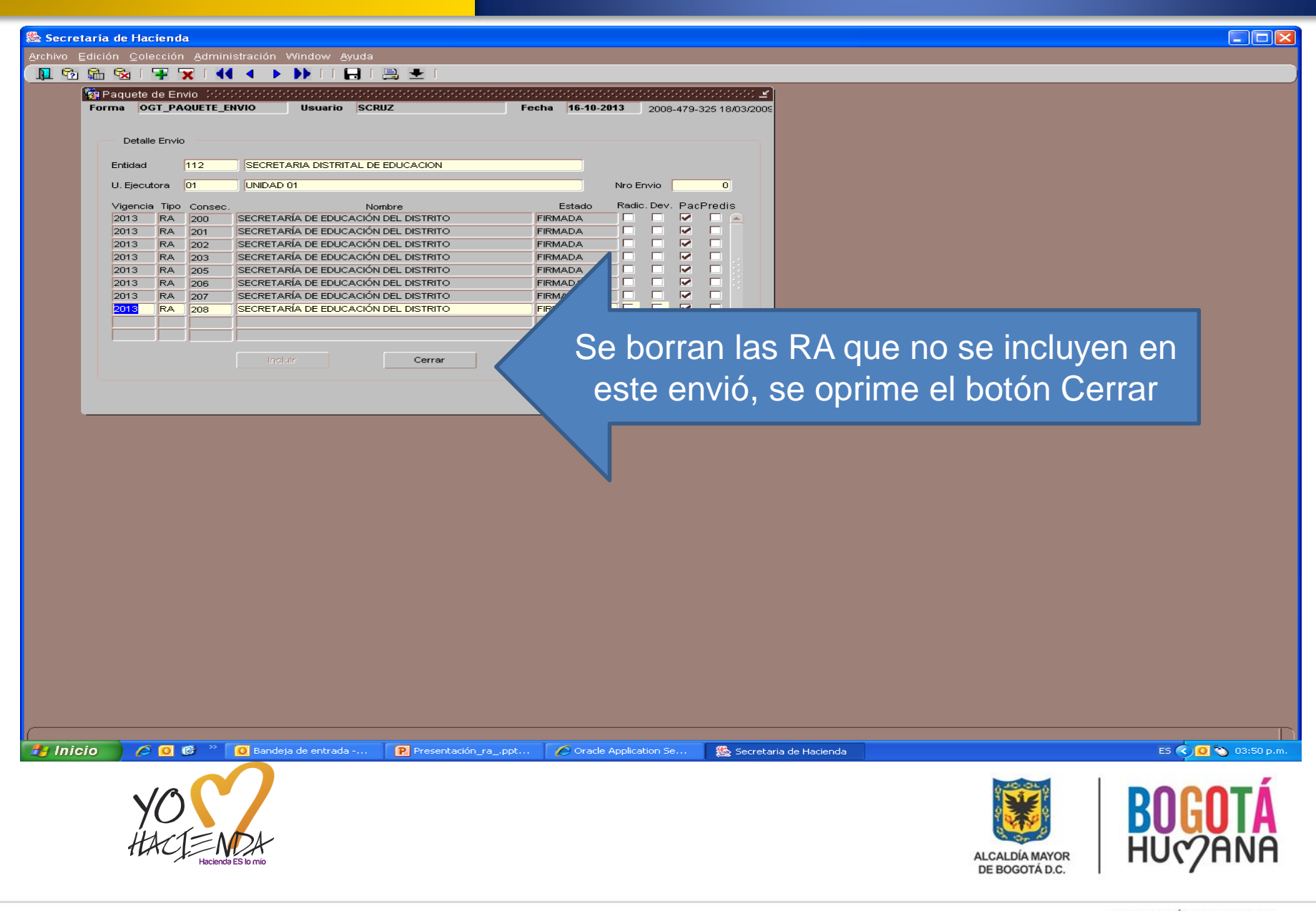

## **FIRMA DIGITAL**

## **RELACIONES DE AUTORIZACIÓN** DILIGENCIAMIENTO EN EL SISTEMA OPGET

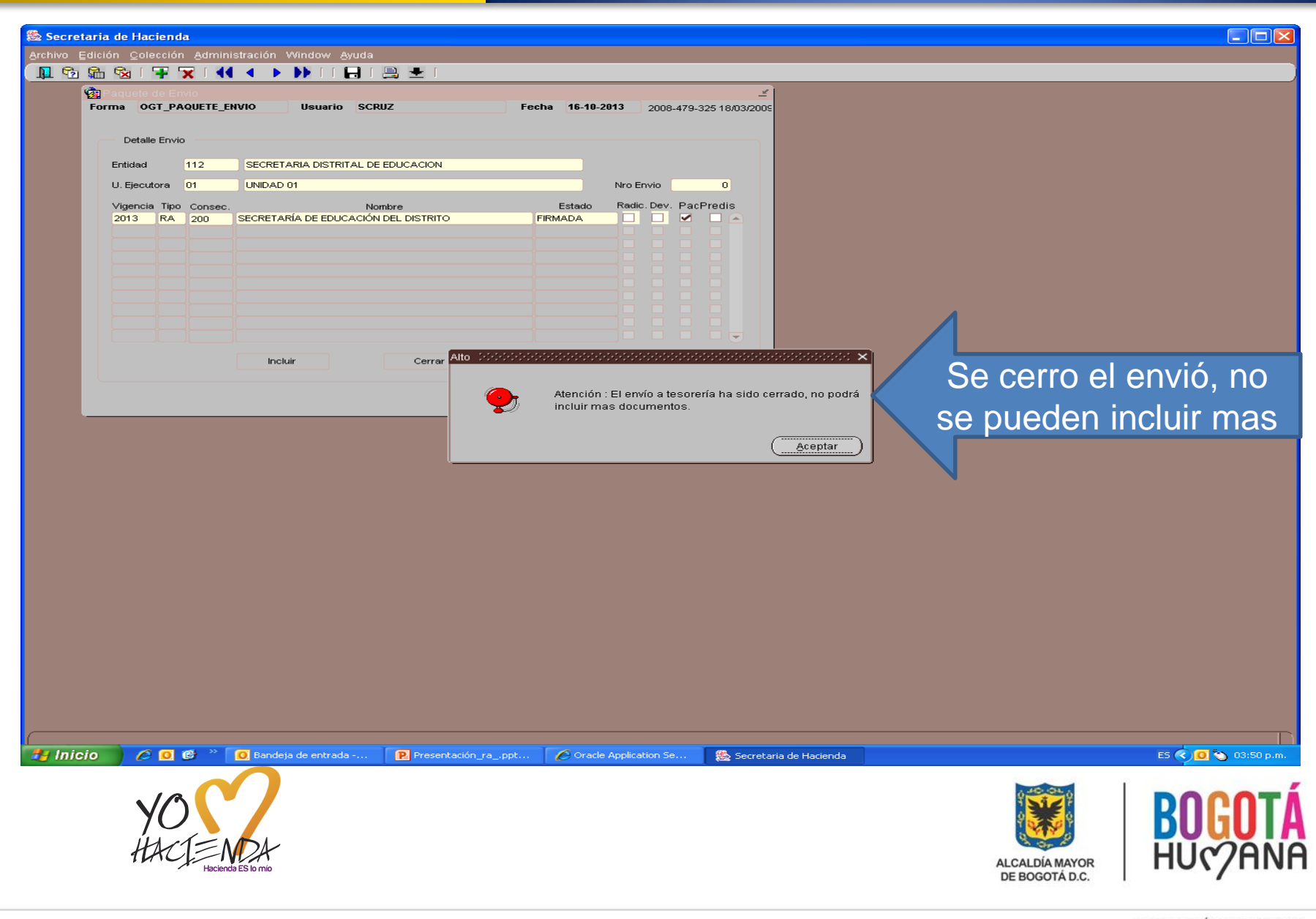

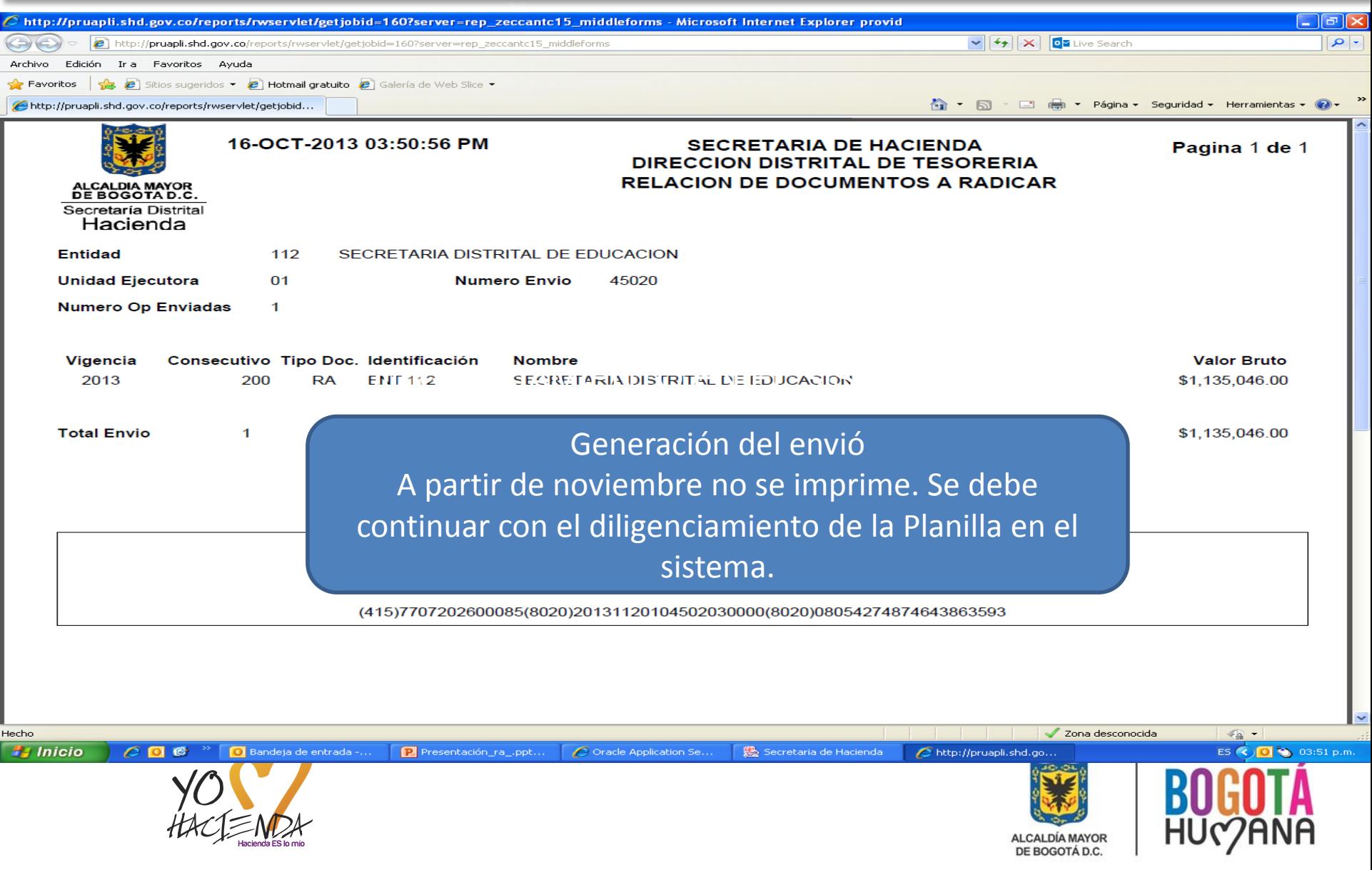

# **FIRMA DIGITAL**

## **RELACIONES DE AUTORIZACIÓN** DILIGENCIAMIENTO EN EL SISTEMA OPGET

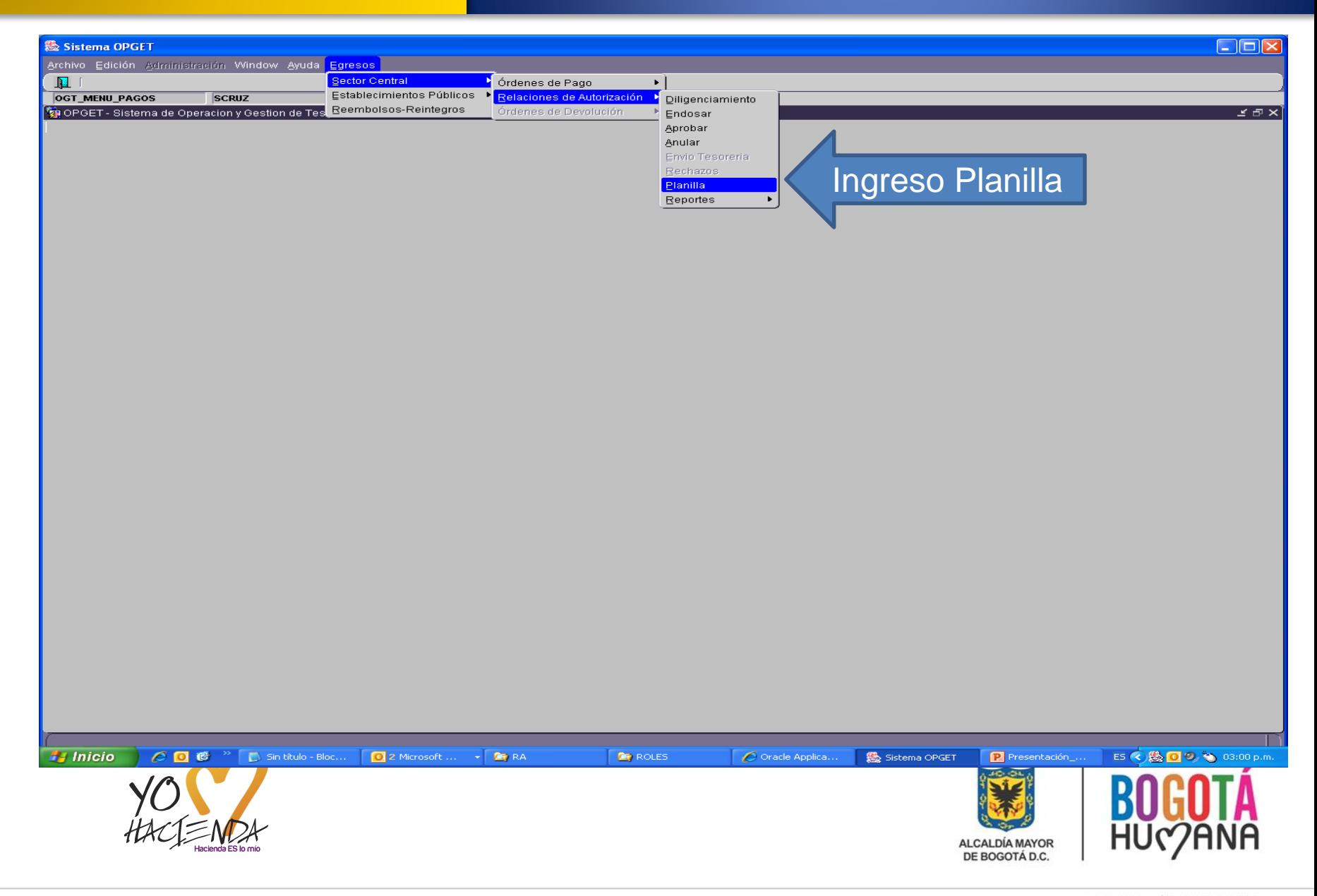

## **DILIGENCIAMIENTO EN EL SISTEMA OPGET**

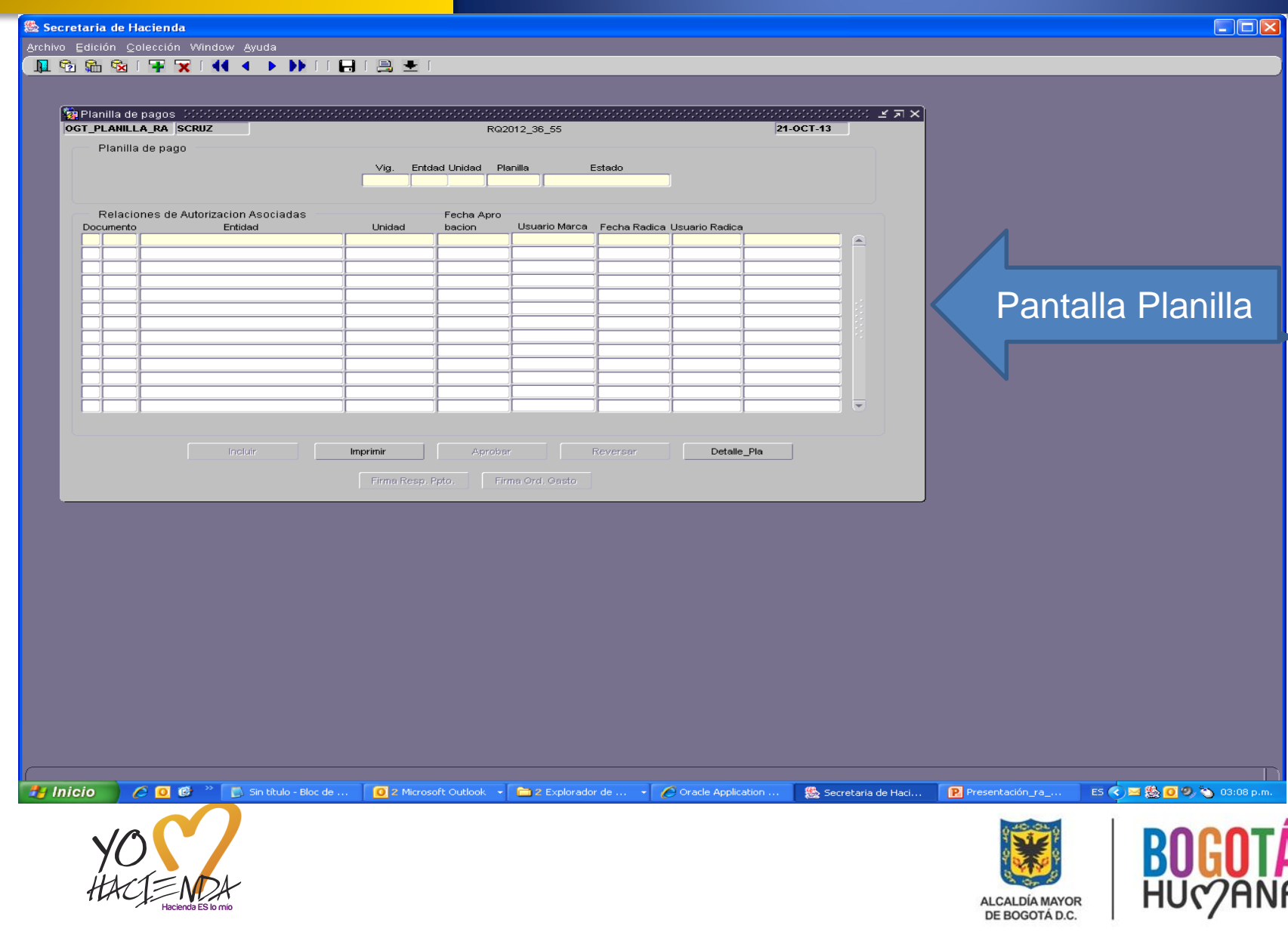

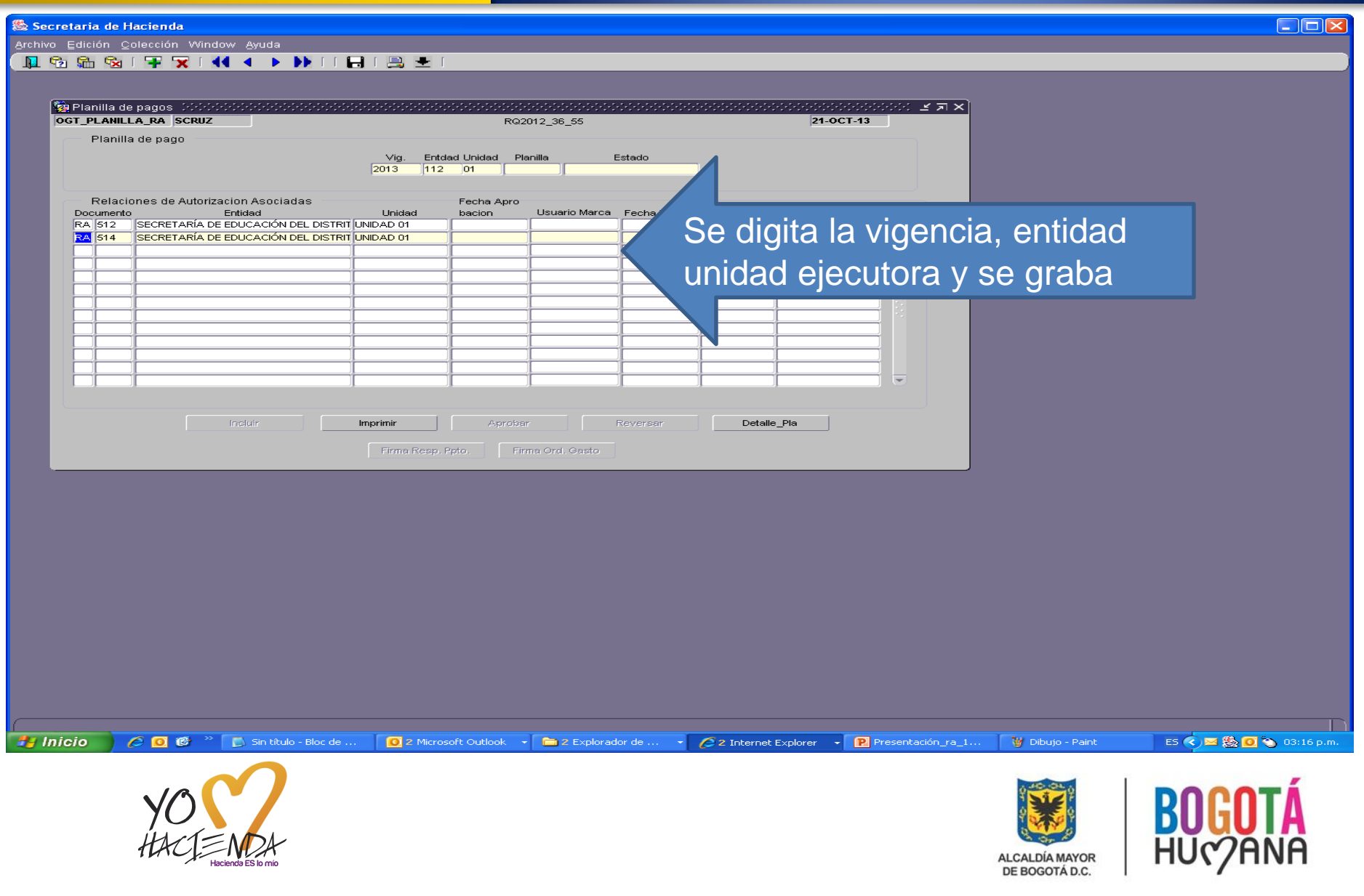

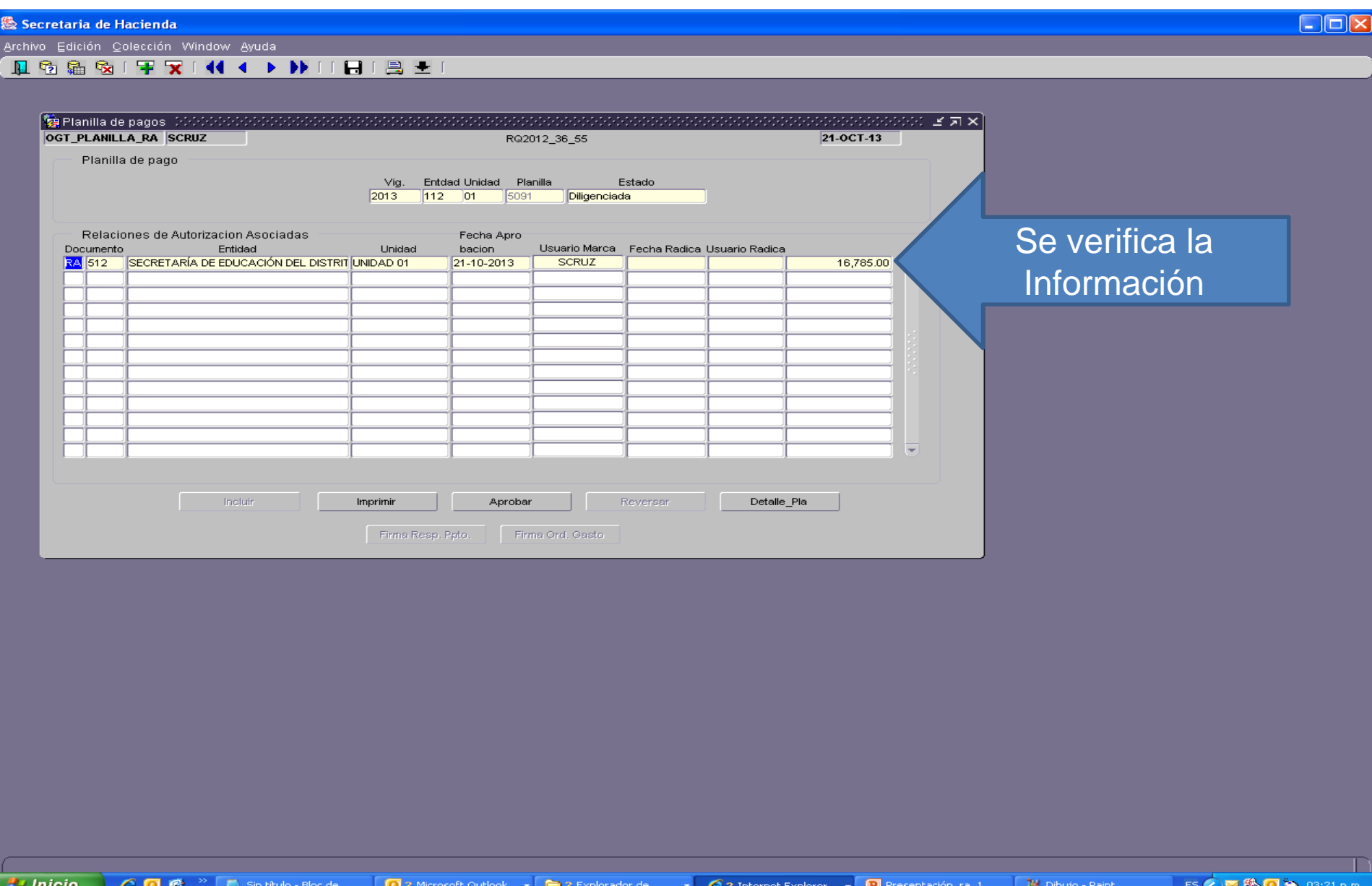

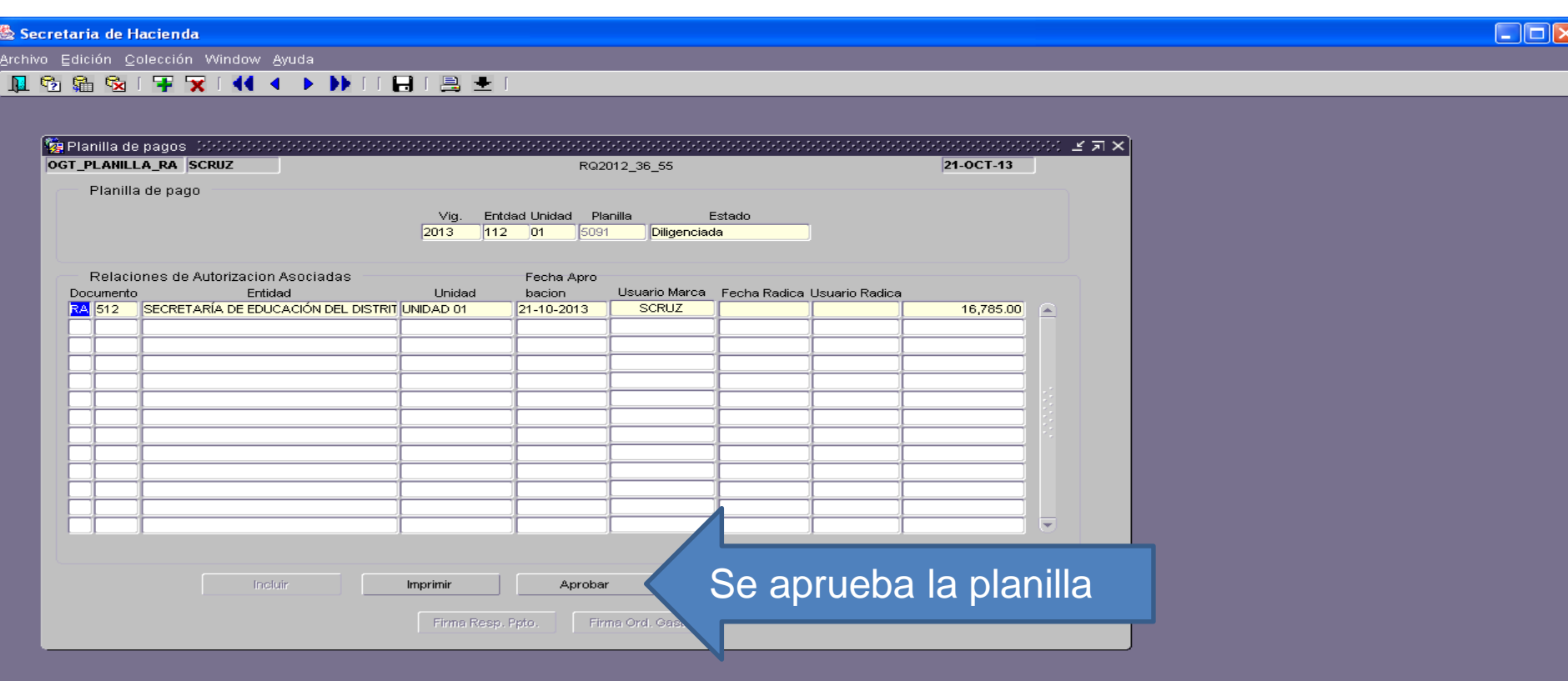

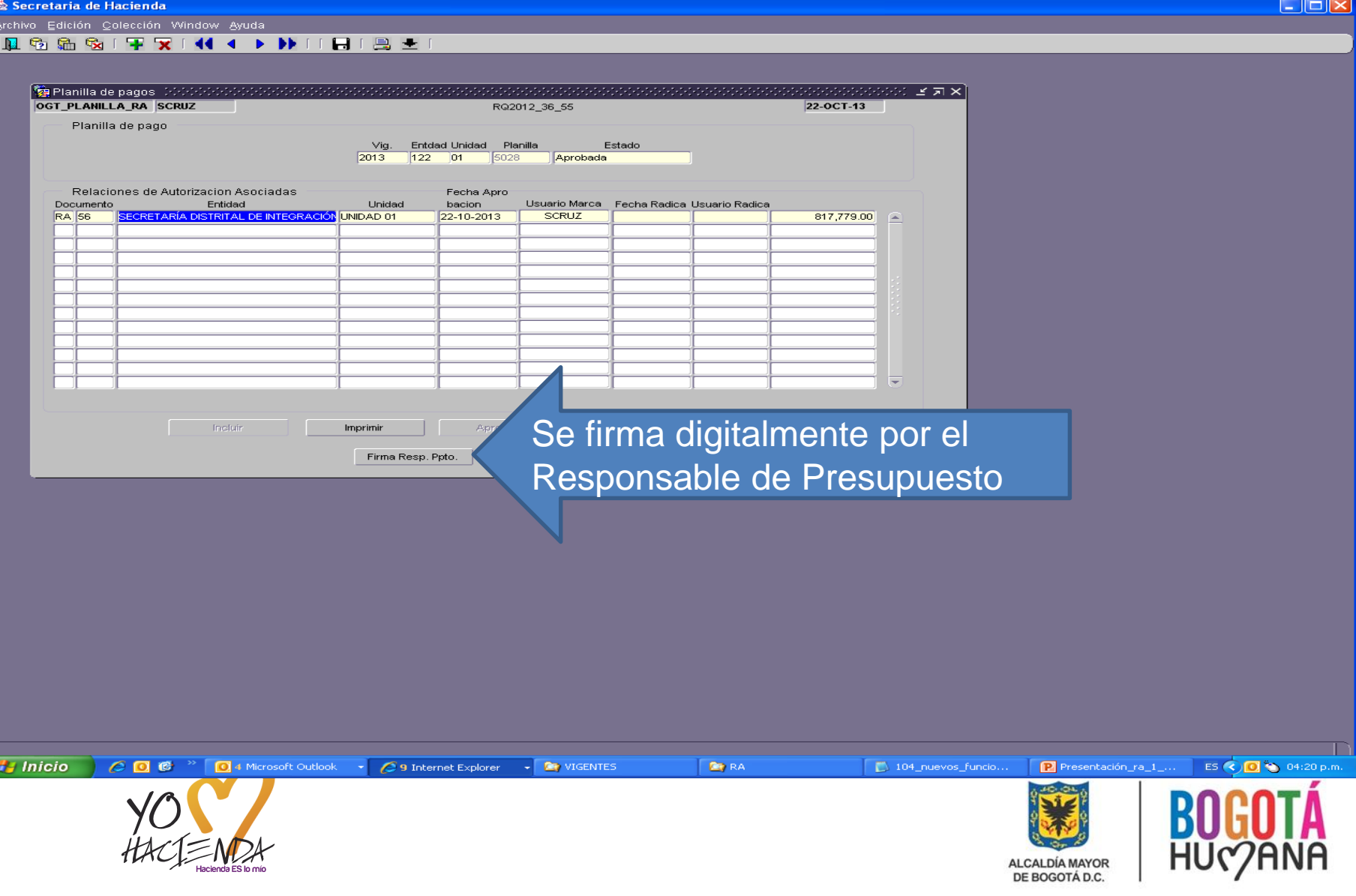

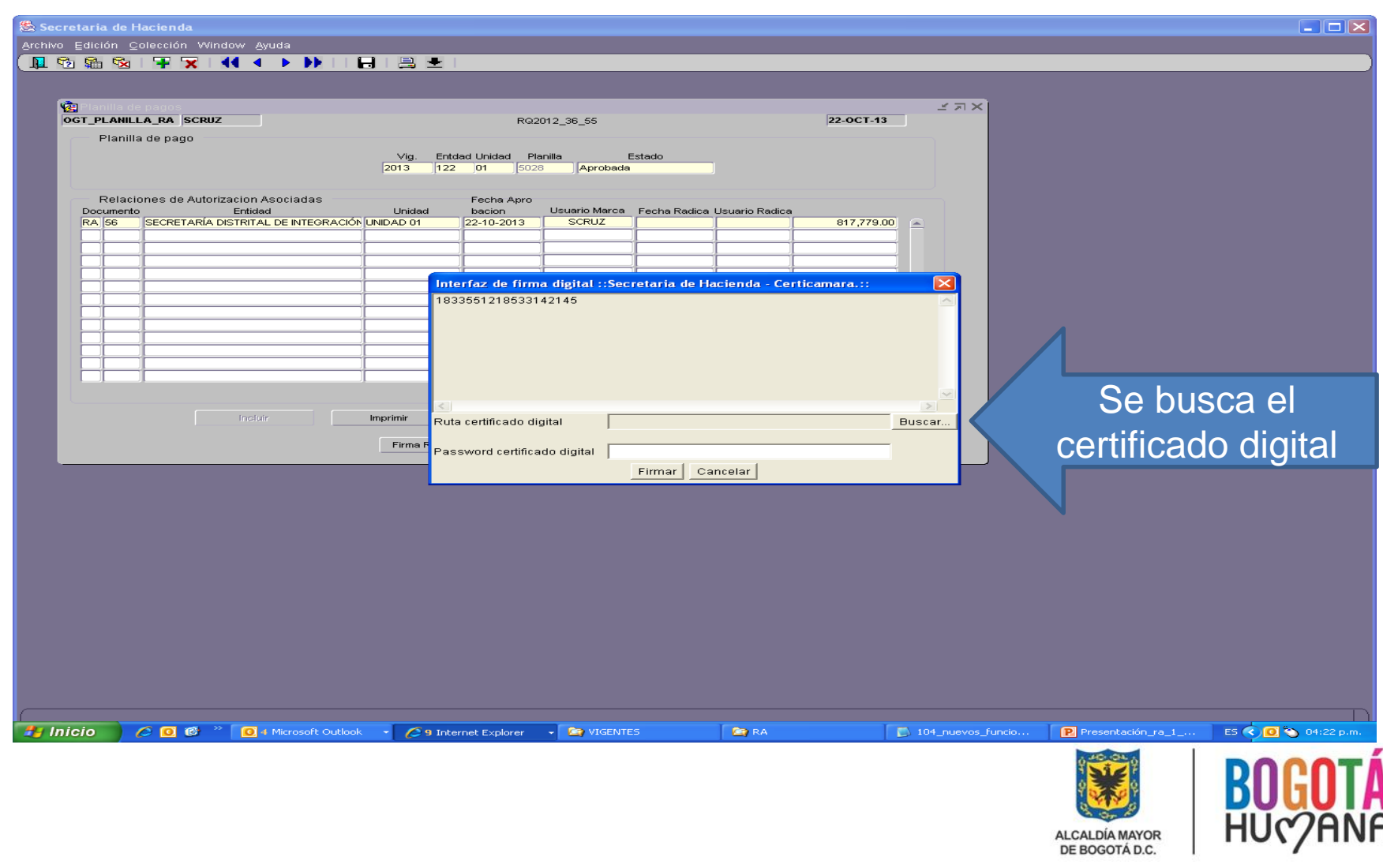

Secretaria de Hacienda

 $\Box$ o $\triangleright$ 

Archivo Edición Colección Window Ayuda

### $HIBI$

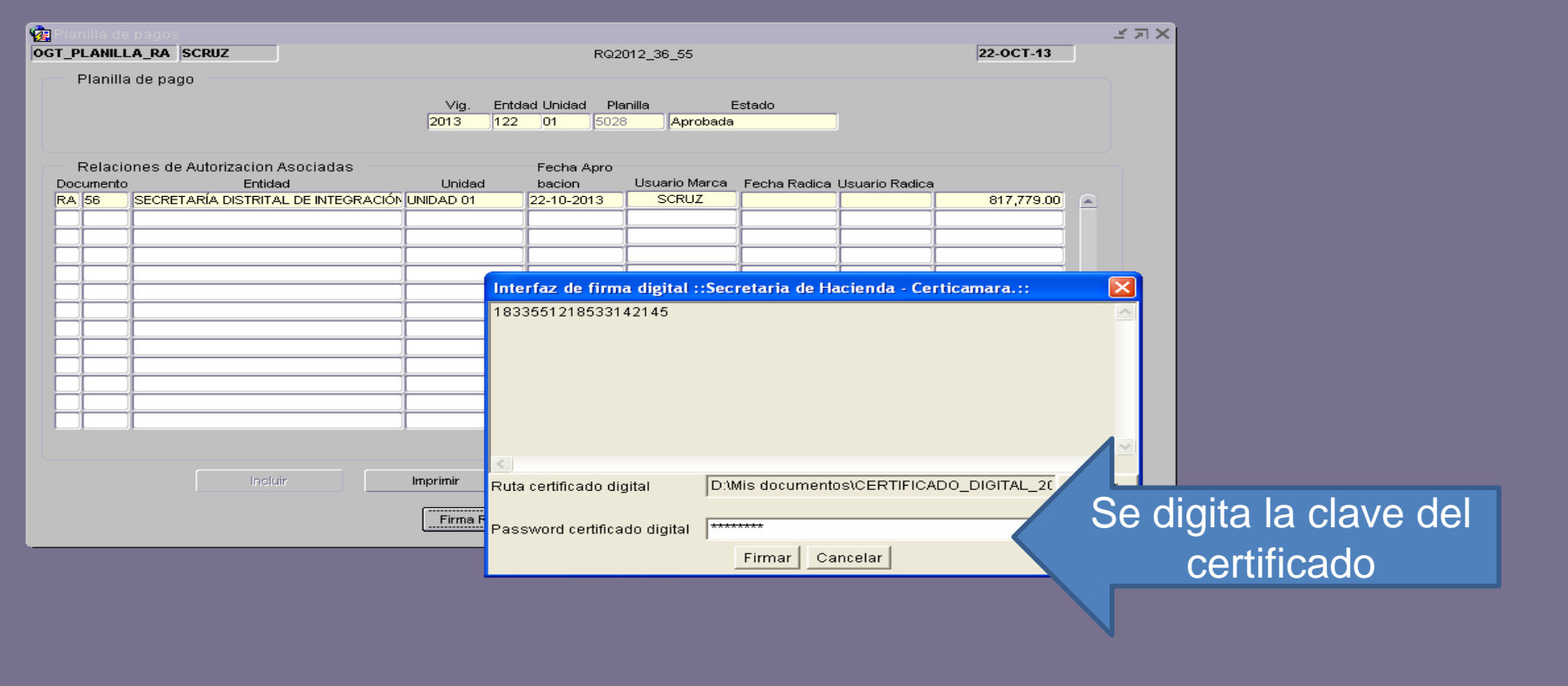

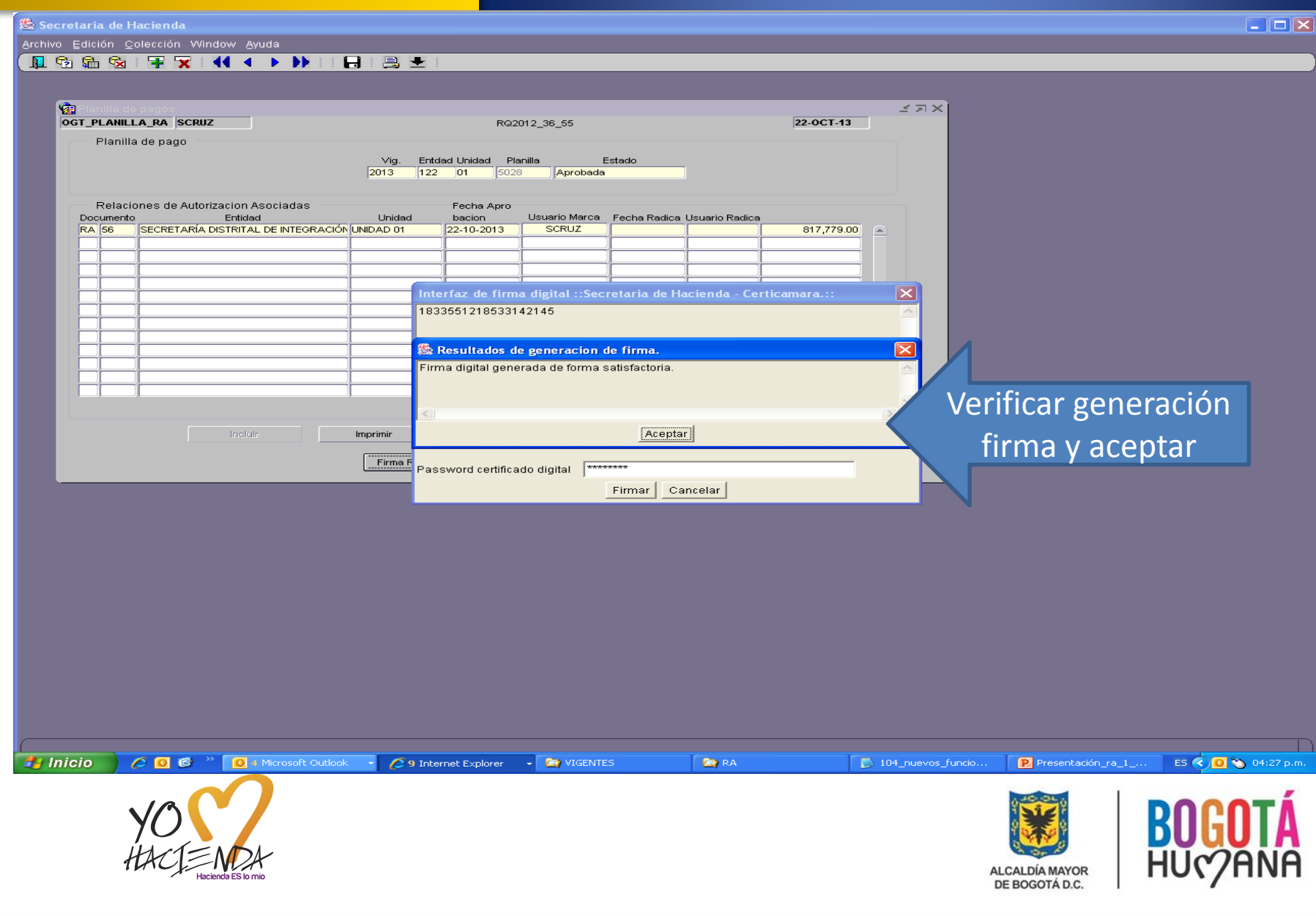

### **FIRMA DIGITAL RELACIONES DE AUTORIZACIÓN**<br>RELACIONES DE AUTORIZACIÓN

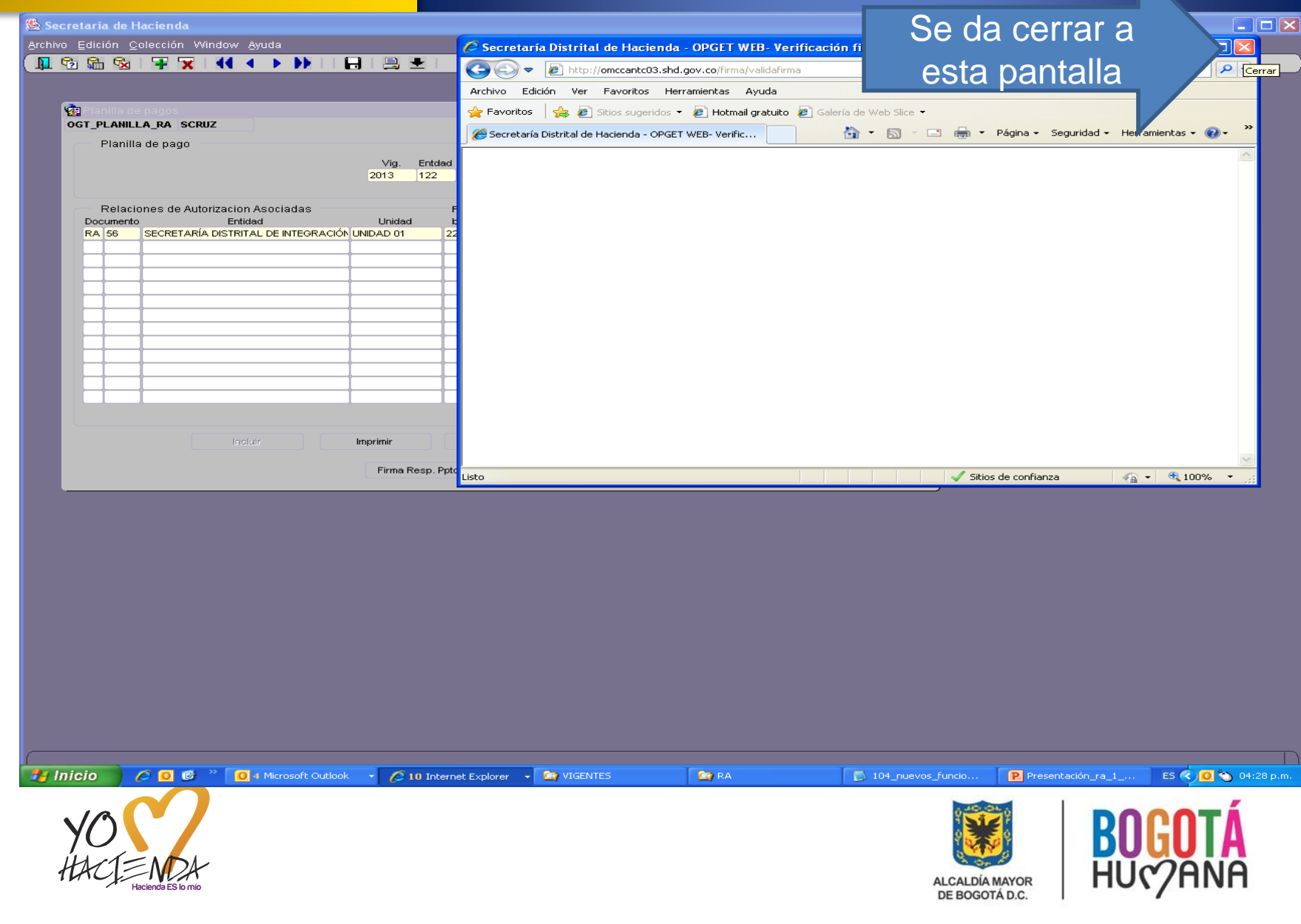

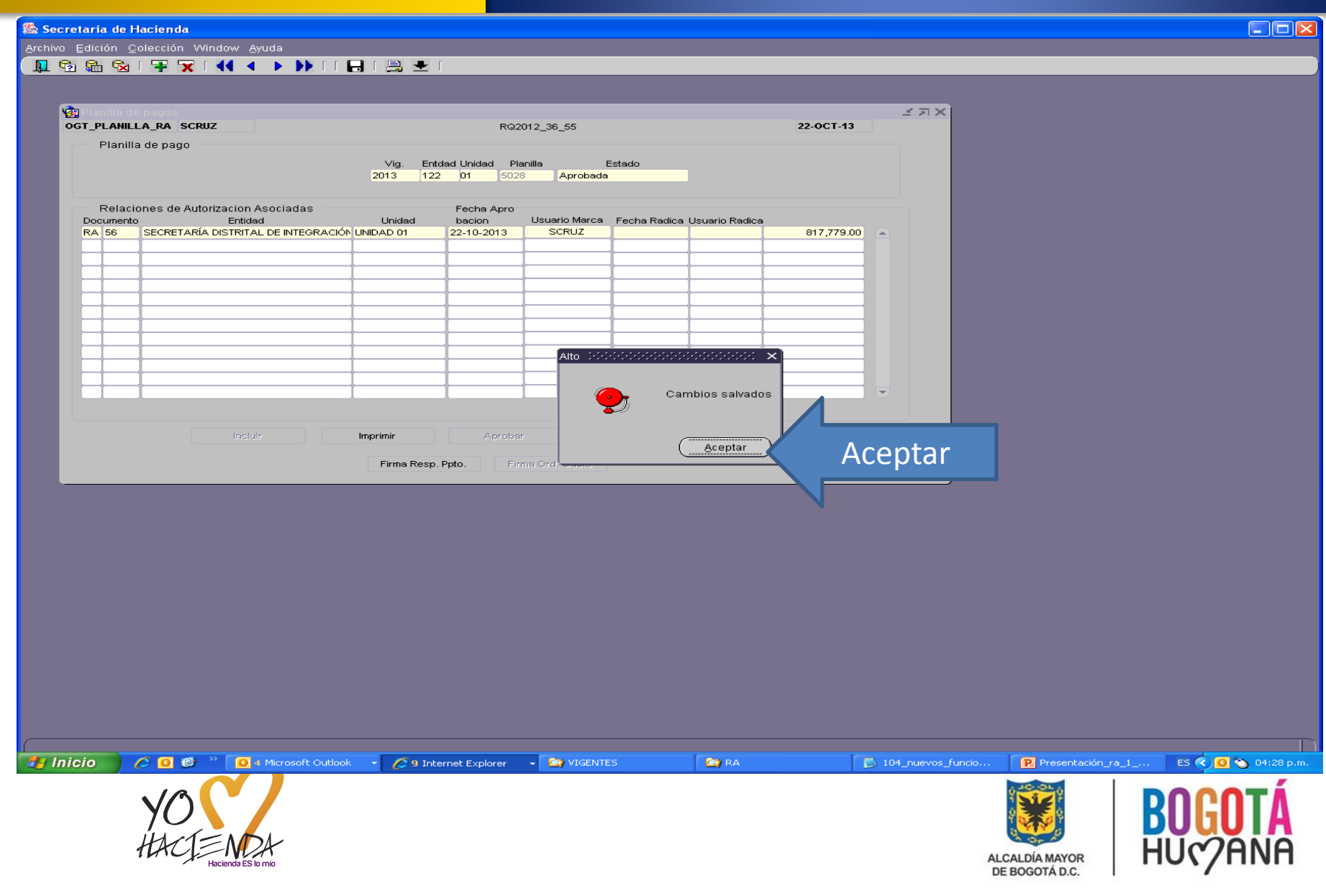

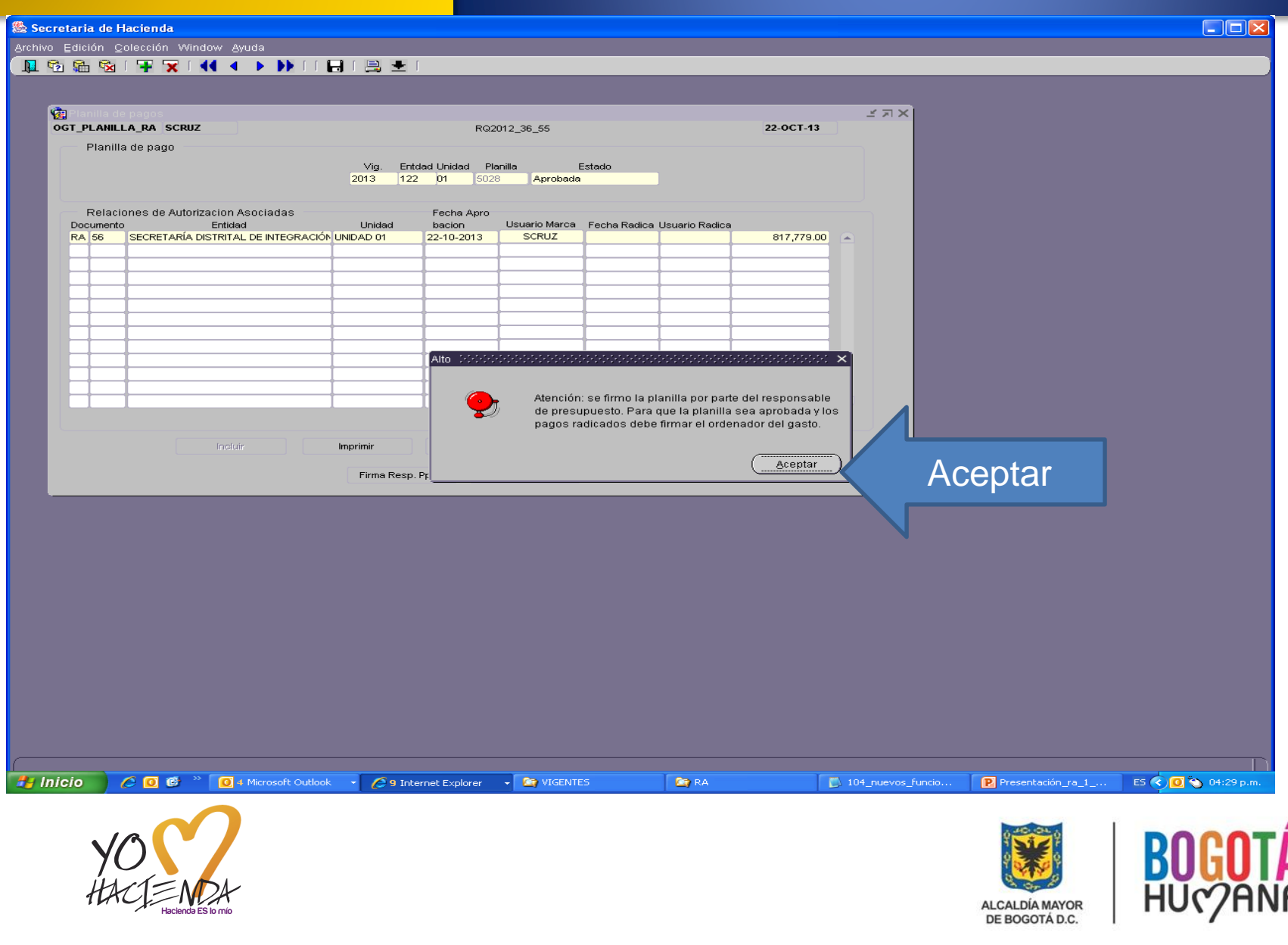

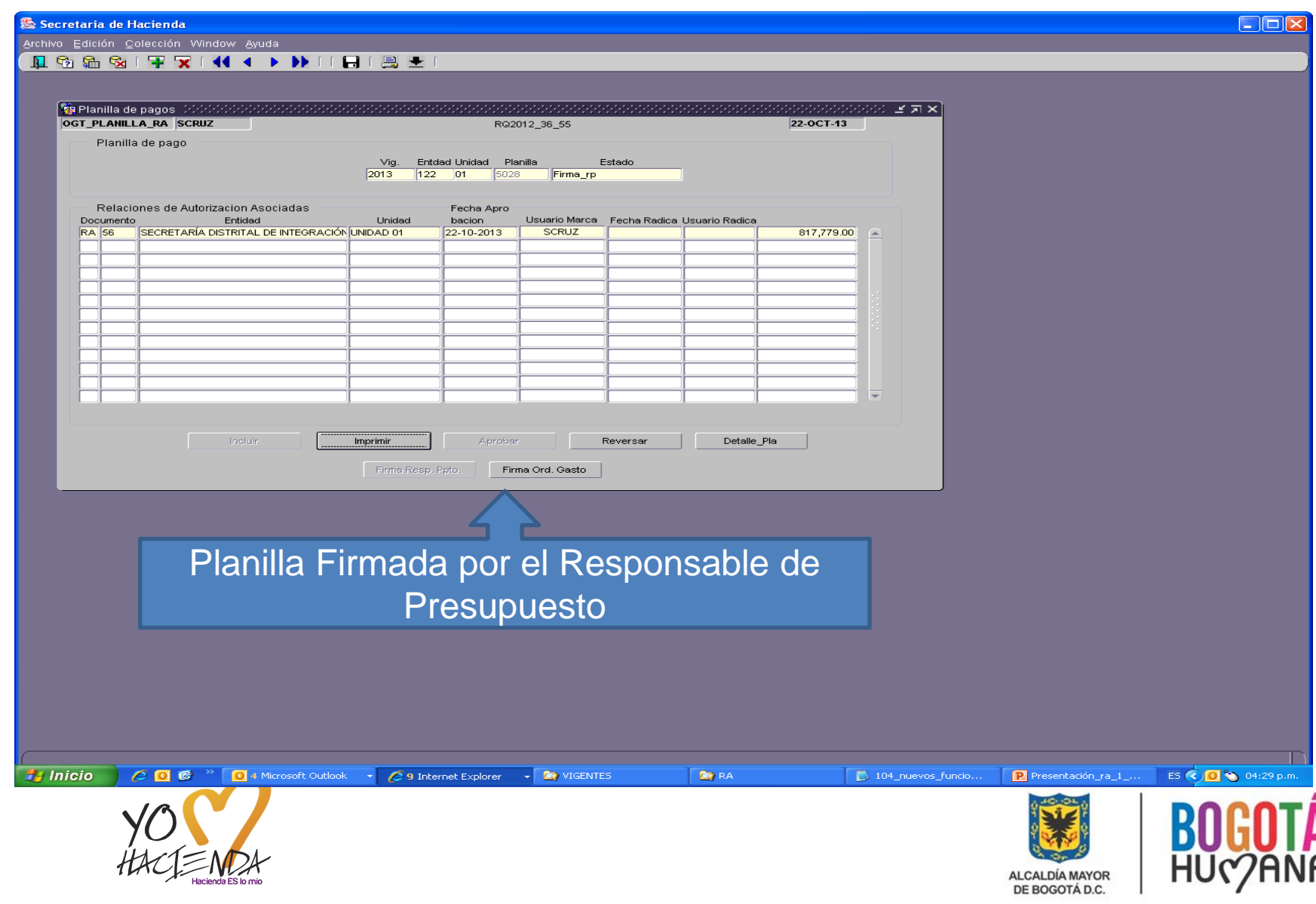

**卷 Secretaria de Hacienda**  $\Box$  $\Box$  $\times$ Archivo Edición Colección Window Ayuda II 商品图 | 平 文 | 44 4 ▶ 1) | | 日国土 雇 **MAX** OGT\_PLANILLA\_RA SCRUZ RQ2012\_36\_55 22-OCT-13 Planilla de pago Vig. Entdad Unidad Planilla Estado  $2013$ 122 01 5028 Firma rp Relaciones de Autorizacion Asociadas Fecha Apro Entidad Unidad bacion Usuario Marca Fecha Radica Usuario Radica Documento SECRETARÍA DISTRITAL DE INTEGRACIÓN UNIDAD 01 22-10-2013 SCRUZ 817,779.00 4 **RA 56** Interfaz de firma digital :: Secretaria de Hacienda - Certicamara.:: 1833551218533142145 Firma del Ordenador **Incluir** Imprimir D:\Mis documentos\CERTIFICADO\_DIGITAL\_20 Buscar Ruta certificado digital del Gasto Firm Password certificado digital Firmar | Cancelar **Pa** Inicio C O C <sup>→</sup> O 4 Microsoft Outlook 9 Internet Explorer  $\frac{1}{2}$  **De** vigentes **By RA** 104\_nuevos\_funcio. P Presentación\_ra\_1\_... ES <> 0 31 p.m. **BOGOTA ALCALDÍA MAYOR** DE BOGOTÁ D.C.

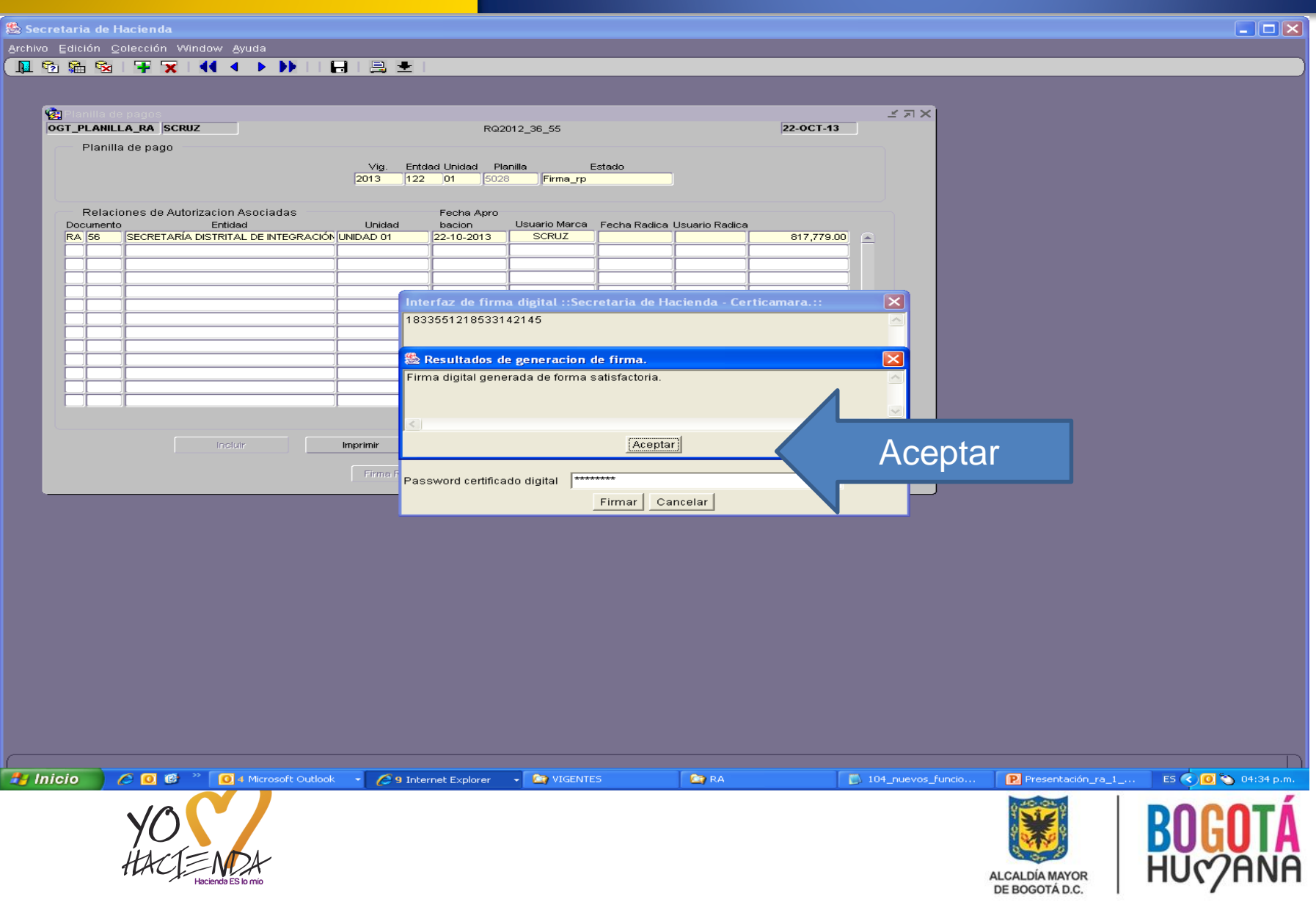

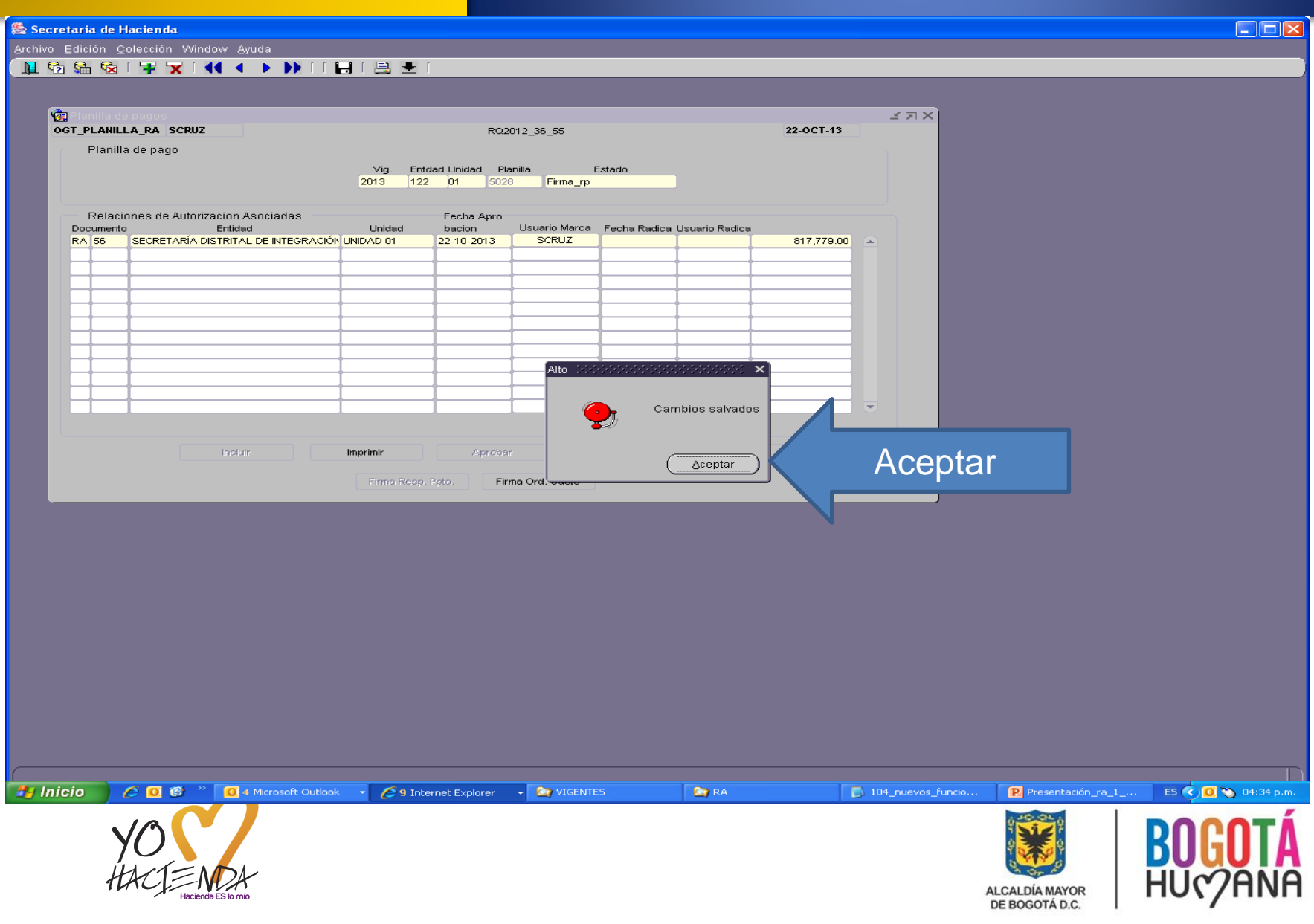

## **FIRMA DIGITAL**

## **RELACIONES DE AUTORIZACIÓN** DILIGENCIAMIENTO EN EL SISTEMA OPGET

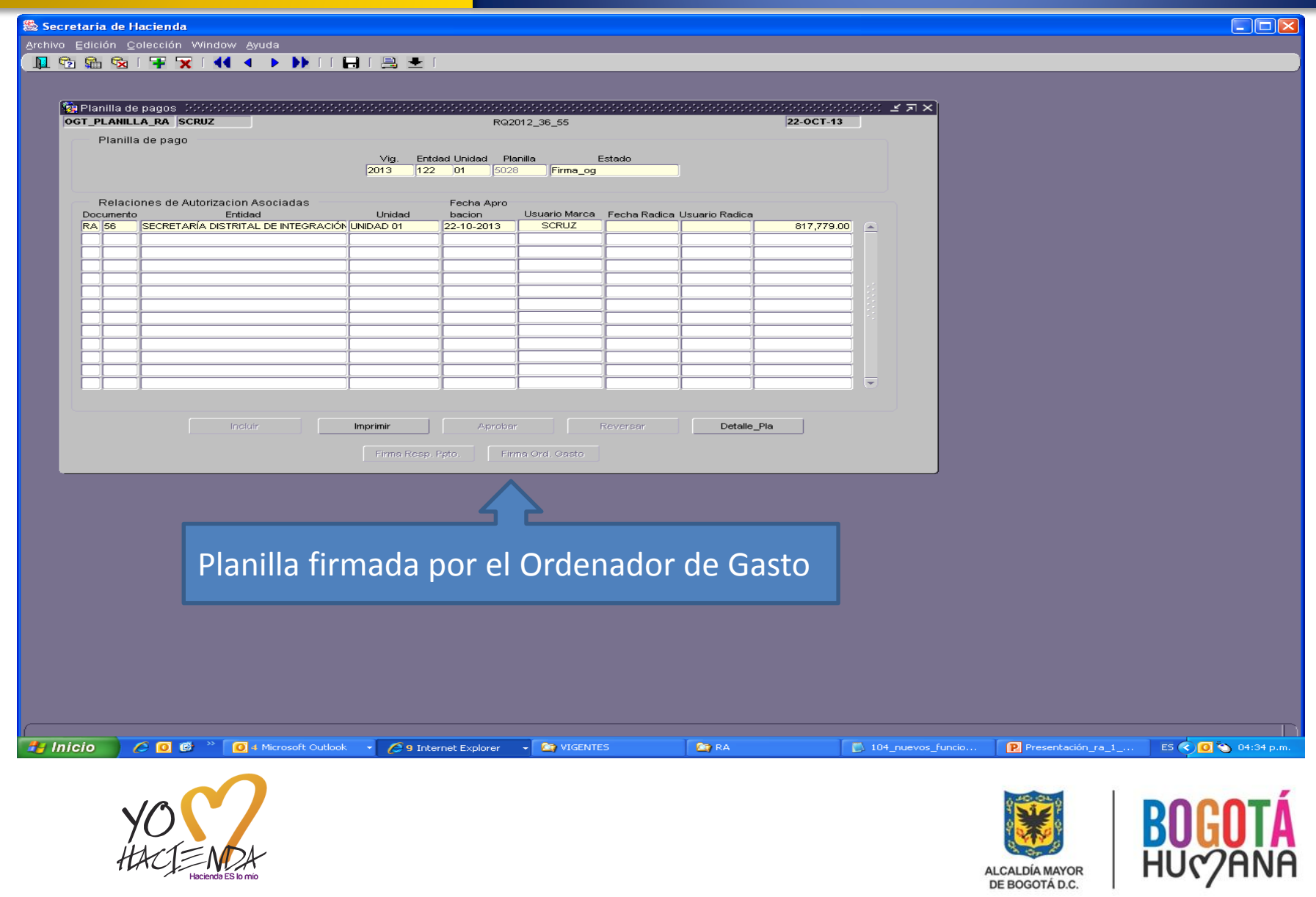